#### CSE 590: Special Topics Course (Supercomputing)

#### Lecture 5 ( The Message Passing Interface )

Rezaul A. Chowdhury Department of Computer Science SUNY Stony Brook Spring 2012

# Principles of Message-Passing Programming

- One of the oldest and most
   widely used approaches for
   programming parallel computers
- Two key attributes
  - Assumes a partitioned address space
  - Supports only explicit parallelism
- Two immediate implications of partitioned address space
  - Data must be explicitly partitioned and placed to appropriate partitions
  - Each interaction (read-only and read/write) requires
     cooperation between two processes: process that has the
     data, and the one that wants to access the data

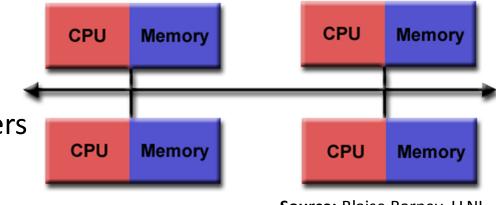

Source: Blaise Barney, LLNL

### **Structure of Message-Passing Programs**

#### Asynchronous

- All concurrent tasks execute asynchronously
- Most general ( can implement any parallel algorithm )
- Can be difficult to reason about
- Can have non-deterministic behavior due to races

#### **Loosly Synchronous**

- A good compromise between synchronous and asynchronous
- Tasks or subset of tasks synchronize to interact
- Between the interactions tasks execute asynchronously
- Easy to reason about these programs

## Structure of Message-Passing Programs

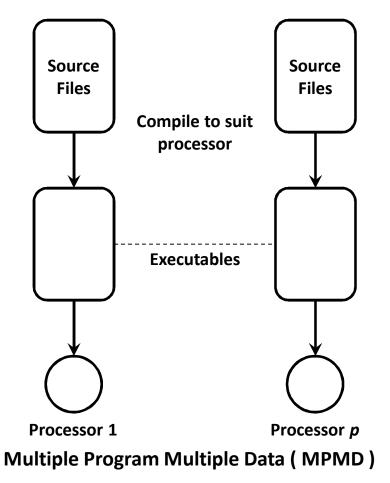

- Ultimate flexibility in parallel programming
- Unscalable

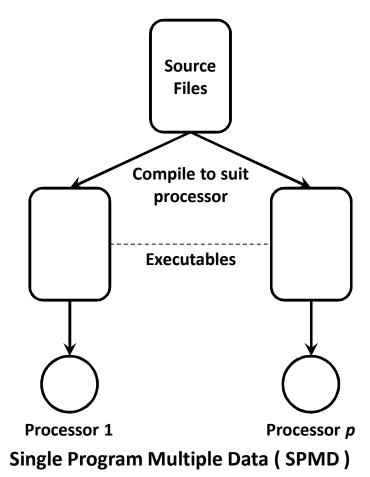

- Most message-passing programs
- Loosely synchronous or completely asynchronous

## The Building Blocks: Send & Receive Operations

#### send( &data, n, dest ):

Send *n* items pointed to by &*data* to a processor with id *dest* 

#### receive( &data, n, src ):

Receive *n* items from a processor with id *src* to location pointed to by &*data* 

But wait! What P1 prints when P0 and P1 execute the following code?

```
1 P0 P1
2
3 a = 100; receive(&a, 1, 0)
4 send(&a, 1, 1); printf("%d\n", a);
5 a=0;
```

Source: Grama et al., "Introduction to Parallel Computing", 2<sup>nd</sup> Edition

Sending operation waits until the matching receive operation is encountered at the receiving process, and data transfer is complete.

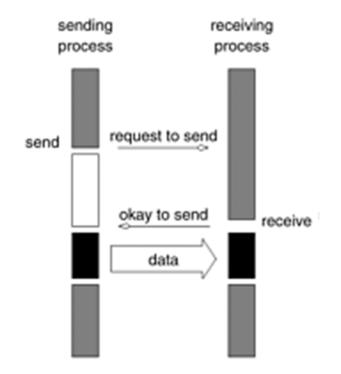

#### May lead to idling:

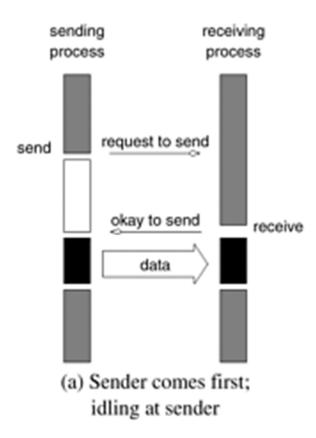

May lead to idling:

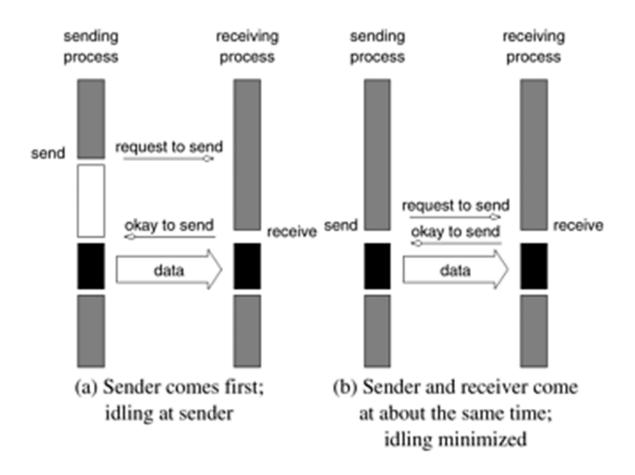

May lead to idling:

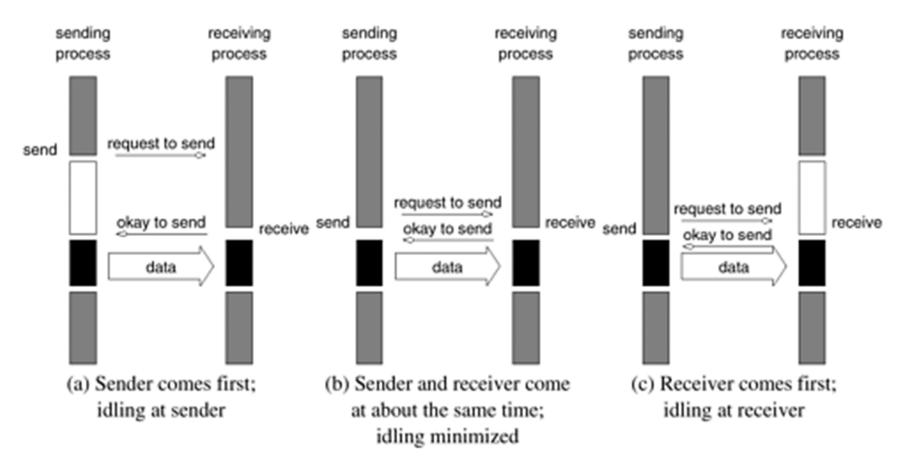

Source: Grama et al., "Introduction to Parallel Computing", 2<sup>nd</sup> Edition

May lead to deadlocks:

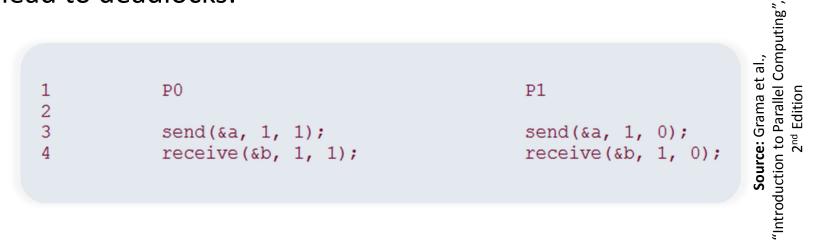

- The send at P0 waits for the matching receive at P1
- The send at P1 waits for the matching receive at P0

- Sending operation waits until data is copied into a pre-allocated communication buffer at the sending process
- Data is first copied into a buffer at the receiving process as well,

from where data is copied to the target location by the receiver

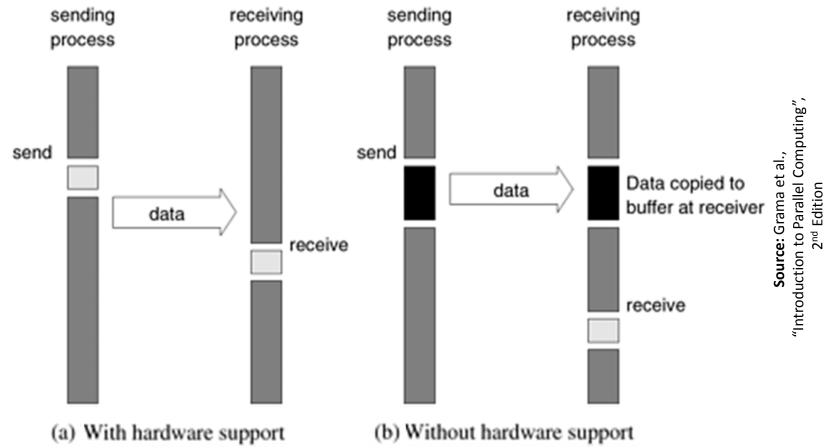

Finite buffers lead to delays:

```
1 P0 P1
2
3 for (i = 0; i < 1000; i++) { for (i = 0; i < 1000; i++) {
4      produce_data(&a); receive(&a, 1, 0);
5      send(&a, 1, 1); consume_data(&a);
6    }
</pre>
```

Source: Grama et al., "Introduction to Parallel Computing", 2<sup>nd</sup> Edition

- What happens if the sender's buffer can only hold 10 items?

May still lead to deadlocks:

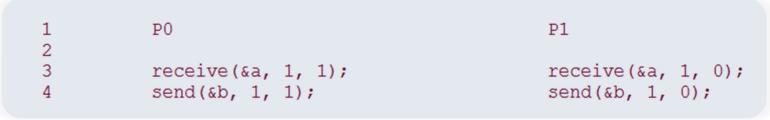

Source: Grama et al., "Introduction to Parallel Computing", 2<sup>nd</sup> Edition

Blocks because the receive calls are always blocking in order to ensure consistency

- Sending operation posts a pending message and returns
- When the corresponding receive is posted data transfer starts
- When data transfer is complete the check-status operation

indicates that it is safe to touch the data

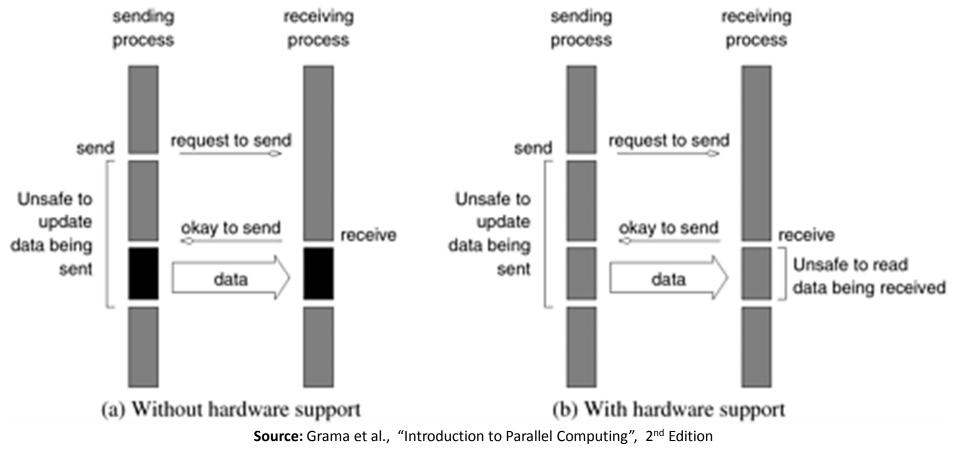

## Non-Blocking Buffered Send / Receive

- Sending operation initiates a DMA (Direct Memory Access) operation and returns immediately
- Data becomes safe as soon as the DMA operation completes
- The receiver initiates a transfer from sender's buffer to receiver's target location
- Reduces the time during which the data is unsafe to touch

## **Possible Protocols for Send & Receive Operations**

Blocking Operations Non–Blocking Operations Sending process Sending process returns after initiating returns after data DMA transfer to Buffered has been copied buffer. This operation into communication may not be buffer completed on return Sending process blocks until Non-Buffered matching receive operation has been encountered

> Send and Receive semantics assured by corresponding operation

Programmer must explicitly ensure semantics by polling to verify completion

Source: Grama et al., "Introduction to Parallel Computing", 2<sup>nd</sup> Edition

# The Minimal Set of MPI Routines

- The MPI library contains over 125 routines
- But fully functional message-passing programs can be written using only the following 6 MPI routines

| MPI_Init      | Initializes MPI.                             |
|---------------|----------------------------------------------|
| MPI_Finalize  | Terminates MPI.                              |
| MPI_Comm_size | Determines the number of processes.          |
| MPI_Comm_rank | Determines the label of the calling process. |
| MPI_Send      | Sends a message.                             |
| MPI_Recv      | Receives a message.                          |

- All 6 functions return *MPI\_SUCCESS* upon successful completion, otherwise return an implementation-defined error code
- All MPI routines, data-types and constants are prefixed by MPI\_
- All of them are defined in *mpi.h* (for C/C++)

# **Starting and Terminating the MPI Library**

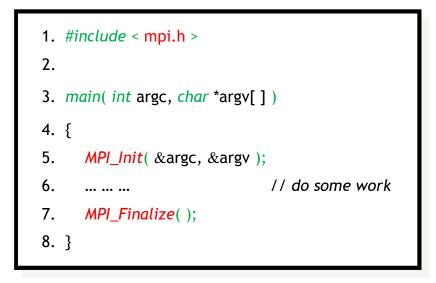

- Both MPI\_Init and MPI\_Finalize must be called by all processes
- Command line should be processed only after MPI\_Init
- No MPI function may be called after MPI\_Finalize

## **Communicators**

- A communicator defines the scope of a communication operation
- Each process included in the communicator has a rank associated with the communicator
- By default, all processes are included in a communicator called *MPI\_COMM\_WORLD*, and each process is given a unique rank between 0 and *p* 1, where *p* is the number of processes
- Additional communicator can be created for groups of processes
- To get the size of a communicator:

int MPI\_Comm\_size( MPI\_Comm comm, int \*size )

To get the rank of a process associated with a communicator:

int MPI\_Comm\_rank( MPI\_Comm comm, int \*rank )

#### **Communicators**

1. #include < mpi.h >

2.

3. *main( int* argc, *char* \*argv[])

4. {

- 5. *int* p, myrank;
- 6. MPI\_Init( &argc, &argv );
- 7. MPI\_Comm\_size( MPI\_COMM\_WORLD, &p );
- 8. MPI\_Comm\_rank( MPI\_COMM\_WORLD, & myrank );
- 9. *printf*( "This is process %d out of %d!\n", p, myrank );

10. MPI\_Finalize();

11. }

### **MPI Standard Blocking Send Format**

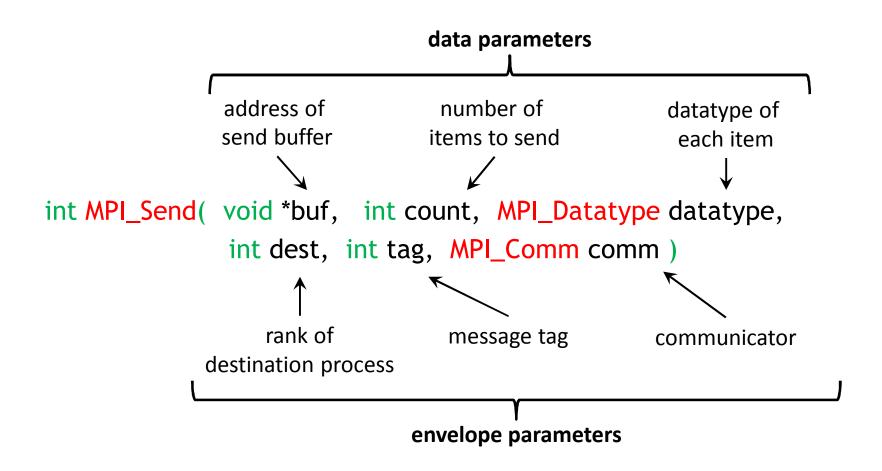

## **MPI Standard Blocking Receive Format**

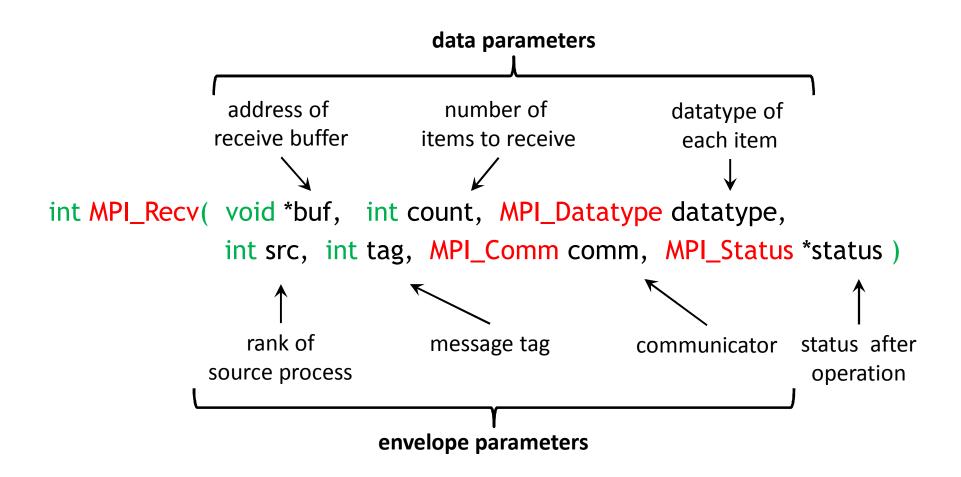

## <u>MPI Datatypes</u>

| MPI Datatype       | C Datatype         |
|--------------------|--------------------|
| MPI_CHAR           | signed char        |
| MPI_SHORT          | signed short int   |
| MPI_INT            | signed int         |
| MPI_LONG           | signed long int    |
| MPI_UNSIGNED_CHAR  | unsigned char      |
| MPI_UNSIGNED_SHORT | unsigned short int |
| MPI_UNSIGNED       | unsigned int       |
| MPI_UNSIGNED_LONG  | unsigned long int  |
| MPI_FLOAT          | float              |
| MPI_DOUBLE         | double             |
| MPI_LONG_DOUBLE    | long double        |
| MPI_BYTE           |                    |
| MPI_PACKED         |                    |

### **Blocking Send/Receive between Two Processes**

- 1. #include < mpi.h >
- 2.
- 3. *main( int* argc, *char* \*argv[])
- 4. {
- 5. *int* myrank, v = 121;
- 6. MPI\_Status status;
- 7. MPI\_Init( &argc, &argv );
- 8. MPI\_Comm\_rank( MPI\_COMM\_WORLD, &myrank );

```
9. if (myrank == 0) {
```

- 10. *MPI\_Send*( &v, 1, MPI\_INT, 1, MPI\_ANY\_TAG, MPI\_COMM\_WORLD );
- 11. printf( "Process %d sent %d!\n", p, myrank, v );
- 12. } *else if* ( myrank == 1 ) {
- 13. MPI\_Recv( &v, 1, MPI\_INT, 1, MPI\_ANY\_TAG, MPI\_COMM\_WORLD, &status );
- 14. *printf*( "Process %d received %d!\n", p, myrank, v );
- 15. }
- 16. MPI\_Finalize();
- 17. }

### Non-Blocking Send / Receive

The MPI\_Request object is used as an argument to the following two functions to identify the operation whose status we want to query or to wait for its completion.

int MPI\_Test( MPI\_Request \*req, int \*flag, MPI\_Status \*status )

 Returns \*flag = 1, if the operation associated with \*req has completed, otherwise returns \*flag = 0

int MPI\_Wait( MPI\_Request \*req, MPI\_Status \*status )

Waits until the operation associated with \*req completes

## **Non-Blocking Send and Blocking Receive**

- 1. #include < mpi.h >
- 2.
- 3. *main( int* argc, *char* \*argv[])
- 4. {
- 5. *int* myrank, v = 121;
- 6. MPI\_Status status;
- 7. MPI\_Request req;
- 8. MPI\_Init( &argc, &argv );
- 9. MPI\_Comm\_rank( MPI\_COMM\_WORLD, &myrank );

```
10. if ( myrank == 0 ) {
```

- 11. MPI\_Isend( &v, 1, MPI\_INT, 1, MPI\_ANY\_TAG, MPI\_COMM\_WORLD, &req );
- 12. *compute*(); /\* but do not modify v \*/
- 13. MPI\_Wait( &req, &status );
- 14. } else if (myrank == 1) MPI\_Recv( &v, 1, MPI\_INT, 1, MPI\_ANY\_TAG, MPI\_COMM\_WORLD, &status );
- 15. MPI\_Finalize();
- 16. }

## Non-Blocking Send/Receive

- 1. #include < mpi.h >
- 2. *main( int* argc, *char* \*argv[])
- 3. {
- 4. *int* myrank, v = 121;
- 5. MPI\_Status status;
- 6. MPI\_Request req;
- 7. MPI\_Init( &argc, &argv );
- 8. MPI\_Comm\_rank( MPI\_COMM\_WORLD, &myrank );

```
9. if (myrank == 0) {
```

- 10. *MPI\_Isend*( &v, 1, MPI\_INT, 1, MPI\_ANY\_TAG, MPI\_COMM\_WORLD, &req );
- 11. *compute*(); /\* but do not modify v \*/
- 12. MPI\_Wait( &req, &status );

```
13. } else if ( myrank == 1 ) {
```

- 14. *MPI\_Irecv*( &v, 1, MPI\_INT, 1, MPI\_ANY\_TAG, MPI\_COMM\_WORLD, &req );
- 15. *compute*(); /\* but do not read or modify v \*/
- 16. MPI\_Wait( &req, &status );
- 17. }
- 18. MPI\_Finalize();
- 19. }

## <u>MPI Collective Communication & Computation</u> <u>Operations</u>

#### Synchronization

Barrier

#### **Data Movement**

- Broadcast
- Scatter
- Gather
- All-to-all

#### **Global Computation**

- Reduce

- These routines must be
- called by all processes in
- the communication group

– Scan

### **Barrier Synchronization**

int MPI\_Barrier( MPI\_Comm comm )

Returns only after all processes in the communication group have called this function

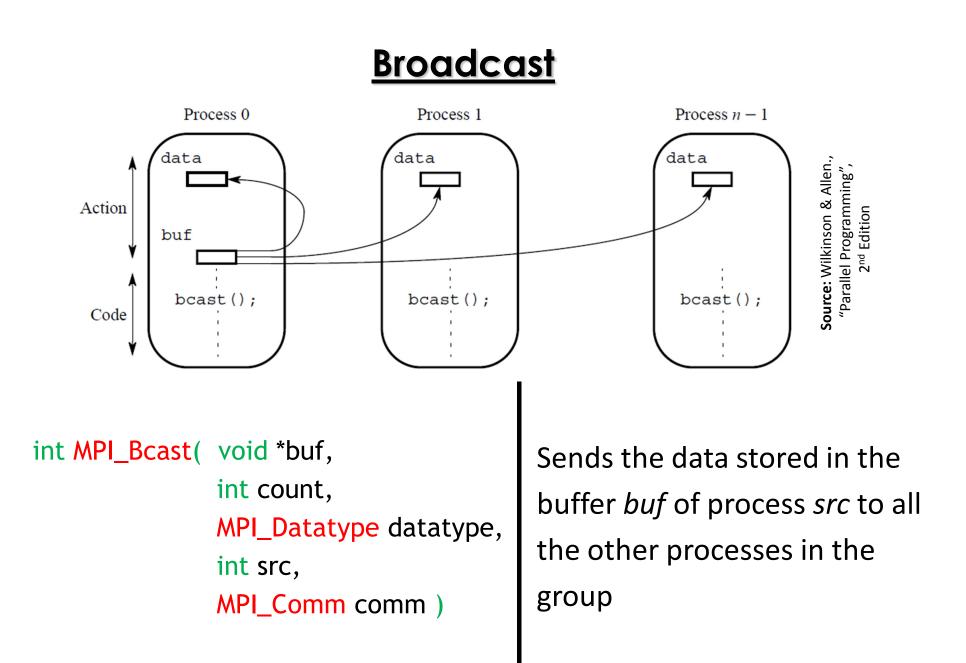

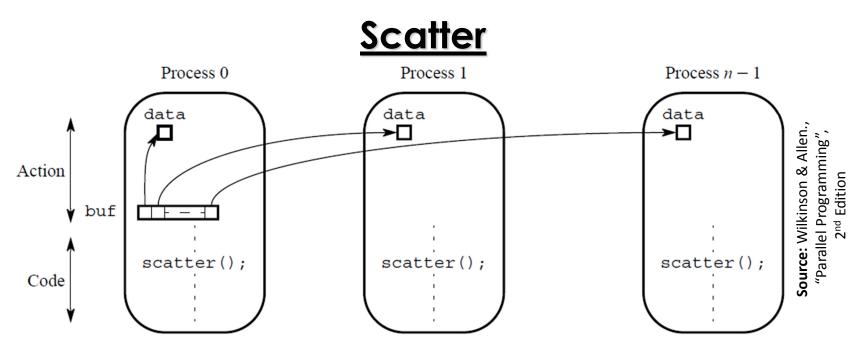

The *src* process sends a different part of *sendbuf* to each process, including itself. Process *i* receives *sendcount* contiguous elements starting from *i* × *sendcount*. The received data are stored

in *recvbuf*.

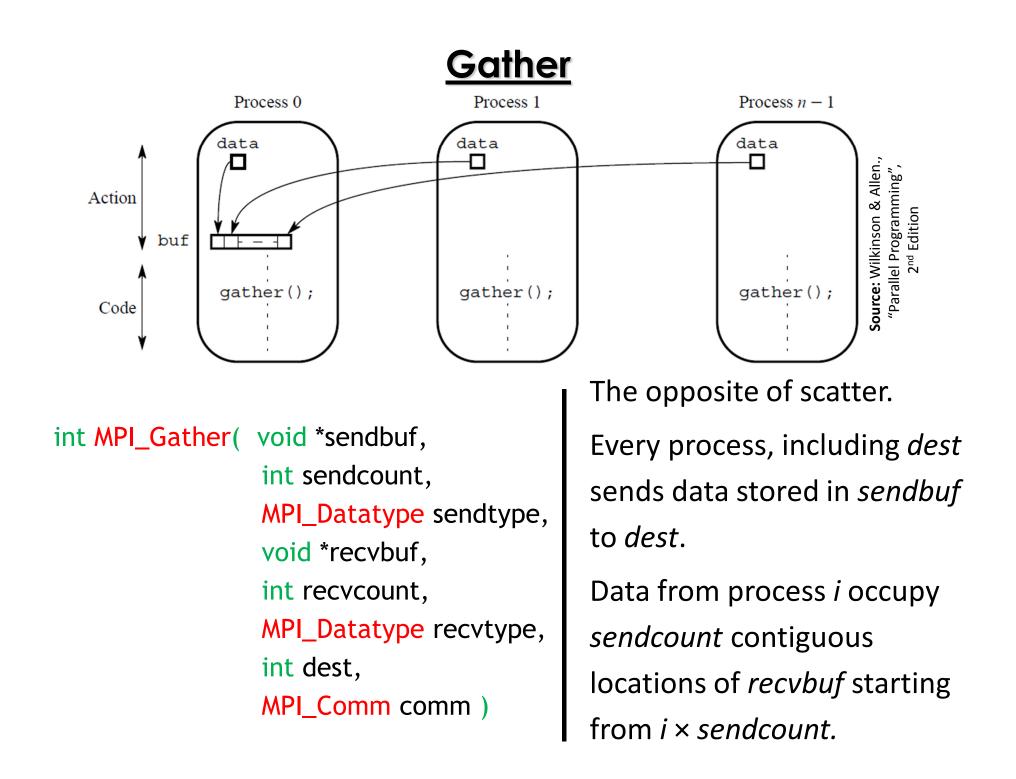

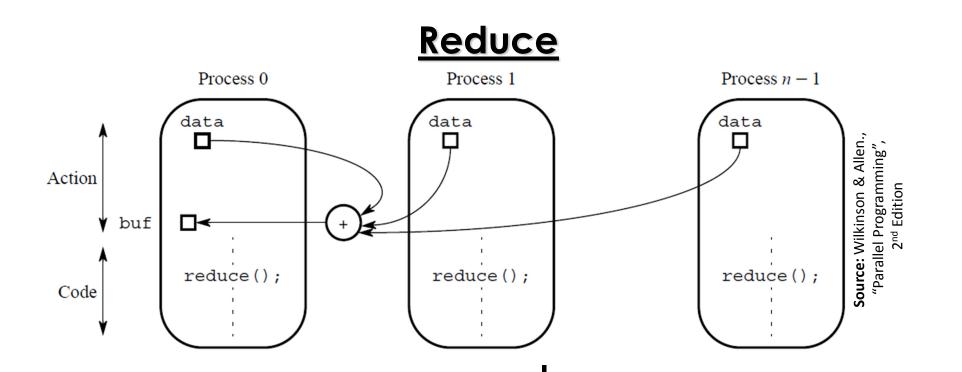

int MPI\_Reduce( void \*sendbuf, void \*recvbuf, int count, MPI\_Datatype datatype, MPI\_Op op, int dest, MPI\_Comm comm )

Combines the elements stored in *sendbuf* of each process using the operation *op*, and stores the combined values in *recvbuf* of the process with rank *dest*.

#### <u>Reduce</u>

MPI\_Reduce( vals, sums, 4, MPI\_INT, MPI\_SUM, 0, MPI\_COMM\_WORLD )

| P <sub>0</sub>        | <i>a</i> <sub>0</sub> | b <sub>0</sub>        | <i>c</i> <sub>0</sub> | <i>d</i> <sub>0</sub> | $a_0 + a_1 + a_2 + a_3$ | $b_0 + b_1 + b_2 + b_3$ | $c_0 + c_1 + c_2 + c_3$ | $d_0 + d_1 + d_2 + d_3$ |
|-----------------------|-----------------------|-----------------------|-----------------------|-----------------------|-------------------------|-------------------------|-------------------------|-------------------------|
| <i>P</i> <sub>1</sub> | <i>a</i> <sub>1</sub> | <b>b</b> <sub>1</sub> | <i>c</i> <sub>1</sub> | <i>d</i> <sub>1</sub> |                         |                         |                         |                         |
| P <sub>2</sub>        | a2                    | <i>b</i> <sub>2</sub> | <i>c</i> <sub>2</sub> | <i>d</i> <sub>2</sub> |                         |                         |                         |                         |
| P <sub>3</sub>        | <i>a</i> <sub>3</sub> | <i>b</i> <sub>3</sub> | <i>C</i> <sub>3</sub> | <i>d</i> <sub>3</sub> | <br>                    |                         |                         |                         |

## **Predefined Reduction Operations**

| Operation  | Meaning                | Datatypes                     |
|------------|------------------------|-------------------------------|
| MPI_MAX    | Maximum                | C integers and floating point |
| MPI_MIN    | Minimum                | C integers and floating point |
| MPI_SUM    | Sum                    | C integers and floating point |
| MPI_PROD   | Product                | C integers and floating point |
| MPI_LAND   | Logical AND            | C integers                    |
| MPI_BAND   | Bit-wise AND           | C integers and byte           |
| MPI_LOR    | Logical OR             | C integers                    |
| MPI_BOR    | Bit-wise OR            | C integers and byte           |
| MPI_LXOR   | Logical XOR            | C integers                    |
| MPI_BXOR   | Bit-wise XOR           | C integers and byte           |
| MPI_MAXLOC | max-min value-location | Data-pairs                    |
| MPI_MINLOC | min-min value-location | Data-pairs                    |

## <u>Scan / Prefix</u>

int MPI\_Scan( void \*sendbuf, void \*recvbuf, int count, MPI\_Datatype datatype, MPI\_Op op, MPI\_Comm comm )

Performs a prefix reduction of the data stored in *sendbuf* at each process and returns the results in *recvbuf* of the process with rank *dest*.

| P <sub>0</sub> | <i>a</i> <sub>0</sub> | b <sub>0</sub>        | <i>c</i> <sub>0</sub> | d <sub>0</sub>        |        | <i>a</i> <sub>0</sub>                         | b <sub>o</sub>                                | <i>c</i> <sub>0</sub>                                                 | d <sub>0</sub>          |
|----------------|-----------------------|-----------------------|-----------------------|-----------------------|--------|-----------------------------------------------|-----------------------------------------------|-----------------------------------------------------------------------|-------------------------|
| P <sub>1</sub> | <i>a</i> <sub>1</sub> | <b>b</b> <sub>1</sub> | <i>c</i> <sub>1</sub> | $d_1$                 | $\sum$ | <i>a</i> <sub>0</sub> + <i>a</i> <sub>1</sub> | <i>b</i> <sub>0</sub> + <i>b</i> <sub>1</sub> | <i>c</i> <sub>0</sub> + <i>c</i> <sub>1</sub>                         | $d_0 + d_1$             |
| P <sub>2</sub> | <i>a</i> <sub>2</sub> | <i>b</i> <sub>2</sub> | <i>c</i> <sub>2</sub> | <i>d</i> <sub>2</sub> | /      | $a_0 + a_1 + a_2$                             | $b_0 + b_1 + b_2$                             | <i>c</i> <sub>0</sub> + <i>c</i> <sub>1</sub> + <i>c</i> <sub>2</sub> | $d_0 + d_1 + d_2$       |
| P <sub>3</sub> | <i>a</i> <sub>3</sub> | <i>b</i> <sub>3</sub> | <i>C</i> <sub>3</sub> | <i>d</i> <sub>3</sub> | 7      | $a_0 + a_1 + a_2 + a_3$                       | $b_0 + b_1 + b_2 + b_3$                       | $c_0 + c_1 + c_2 + c_3$                                               | $d_0 + d_1 + d_2 + d_3$ |

MPI\_Scan( vals, sums, 4, MPI\_INT, MPI\_SUM, MPI\_COMM\_WORLD )